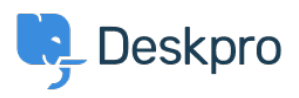

[قاعدة المعلومات](https://support.deskpro.com/ar/kb) > [error Gateway Bad 502](https://support.deskpro.com/ar/kb/articles/502-bad-gateway-error)> [Legacy Deskpro](https://support.deskpro.com/ar/kb/deskpro-legacy)

## Bad Gateway error 502

2024-10-20 - [تعليق \(1\)](#page--1-0) - Deskpro Legacy - تعليق

## **Question:**

?The web interface of my helpdesk is just showing a 502 Bad Gateway error. What do I do

## **Answer:**

.This indicates that PHP has crashed. Restart PHP to fix the problem

.On most webservers, just restarting the webserver will do this

:(If you are using nginx, PHP runs as a separate service, so you should do this (on Linux

service php5-fpm restart

PHP crashing is a known issue when upgrading Deskpro installations with [APC](http://www.php.net/manual/en/book.apc.php) installed. You can avoid this by upgrading your PHP to a more recent version (5.5 or higher) which comes .with its own opcode cache, so there is no longer any need to use APC

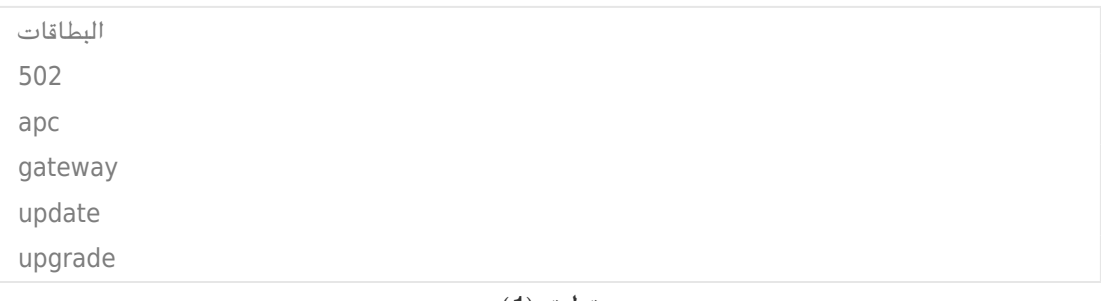

تعليق (1)

تعليق (1)

## **Christian Behrens**

منذ 3 سنوات

This is an outdated command; on our current installation it's this: service php7.2-fpm restart